# Parallel Programming & Cluster Computing

**GPGPU: Number Crunching** in Your Graphics Card

#### Henry Neeman, Director

OU Supercomputing Center for Education & Research University of Oklahoma Information Technology Oklahoma Supercomputing Symposium, Tue Oct 5 2010

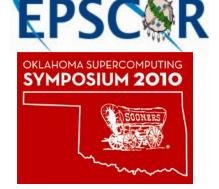

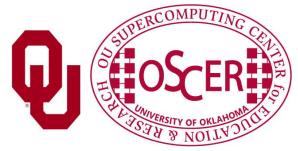

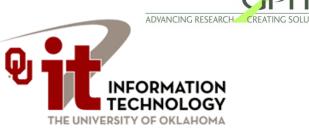

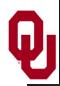

#### **Outline**

- What is GPGPU?
- GPU Programming
- Digging Deeper: CUDA on NVIDIA
- CUDA Thread Hierarchy and Memory Hierarchy
- CUDA Example: Matrix-Matrix Multiply

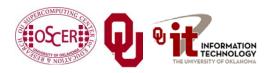

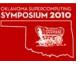

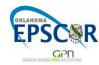

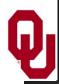

## What is GPGPU?

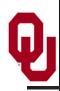

#### Accelerators

No, not this ....

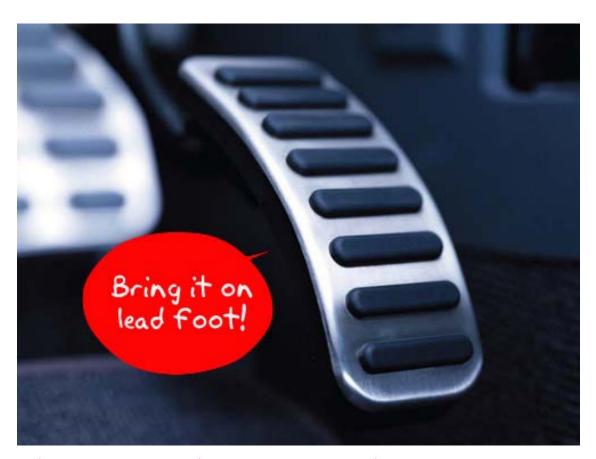

http://gizmodo.com/5032891/nissans-eco-gas-pedal-fights-back-to-help-you-save-gas

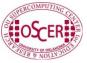

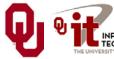

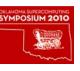

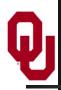

#### **Accelerators**

- In HPC, an accelerator is hardware component whose role is to speed up some aspect of the computing workload.
- In the olden days (1980s), supercomputers sometimes had *array processors*, which did vector operations on arrays, and PCs sometimes had *floating point accelerators*: little chips that did the floating point calculations in hardware rather than software.
- More recently, *Field Programmable Gate Arrays* (FPGAs) allow reprogramming deep into the hardware.

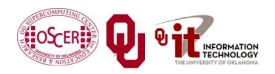

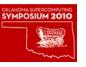

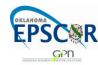

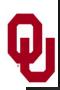

## Why Accelerators are Good

Parallel & Cluster: GPGPU
Oklahoma Supercomputing Symposium 2010

Accelerators are good because:

they make your code run faster.

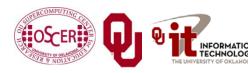

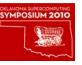

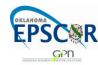

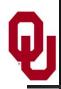

## Why Accelerators are Bad

#### Accelerators are bad because:

- they're expensive;
- they're hard to program;
- your code on them isn't portable to other accelerators, so the labor you invest in programming them has a very short half-life.

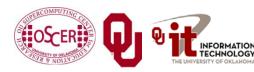

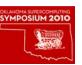

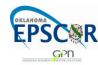

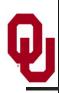

#### The King of the Accelerators

#### The undisputed champion of accelerators is:

#### the graphics processing unit.

http://www.amd.com/us-en/assets/content\_type/DigitalMedia/46928a\_01\_ATI-FirePro\_V8700\_angled\_low\_res.gif

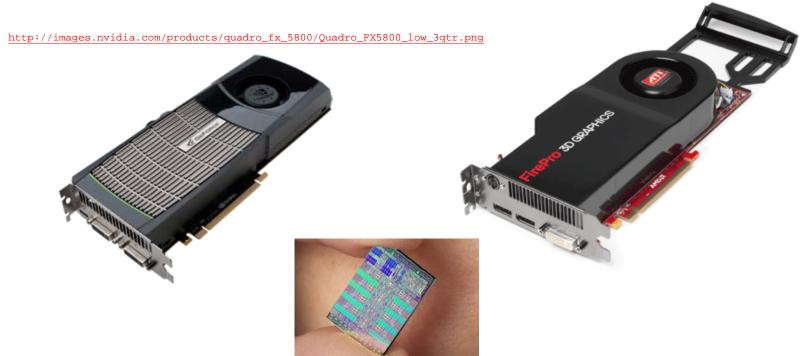

http://www.gamecyte.com/wp-content/uploads/2009/01/ibm-sony-toshiba-cell.jpg

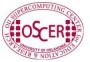

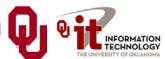

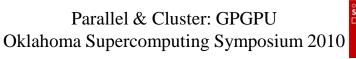

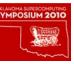

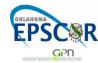

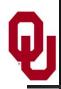

## Why GPU?

- Graphics Processing Units (GPUs) were originally designed to accelerate graphics tasks like image rendering.
- They became very very popular with videogamers, because they've produced better and better images, and lightning fast.
- And, prices have been extremely good, ranging from three figures at the low end to four figures at the high end.

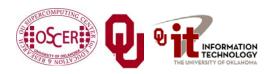

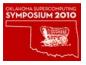

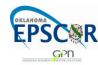

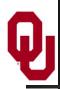

#### GPUs are Popular

- Chips are expensive to design (hundreds of millions of \$\$\$), expensive to build the factory for (billions of \$\$\$), but cheap to produce.
- In 2006 2007, GPUs sold at a rate of about 80 million cards per year, generating about \$20 billion per year in revenue.

http://www.xbitlabs.com/news/video/display/20080404234228\_Shipments\_of\_Discrete\_Graphi
 cs\_Cards\_on\_the\_Rise\_but\_Prices\_Down\_Jon\_Peddie\_Research.html

Parallel & Cluster: GPGPU
Oklahoma Supercomputing Symposium 2010

 This means that the GPU companies have been able to recoup the huge fixed costs.

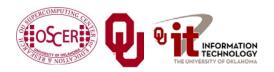

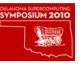

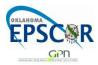

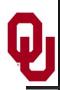

#### **GPU Do Arithmetic**

- GPUs mostly do stuff like rendering images.
- This is done through mostly floating point arithmetic the same stuff people use supercomputing for!

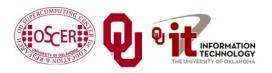

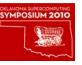

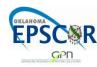

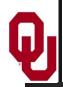

## GPU Programming

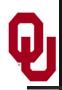

#### Hard to Program?

- In the olden days that is, until just the last few years programming GPUs meant either:
  - using a graphics standard like OpenGL (which is mostly meant for rendering), or
  - getting fairly deep into the graphics rendering pipeline.
- To use a GPU to do general purpose number crunching, you had to make your number crunching pretend to be graphics.

Parallel & Cluster: GPGPU
Oklahoma Supercomputing Symposium 2010

This was hard. So most people didn't bother.

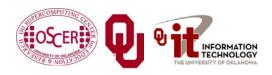

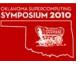

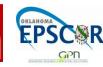

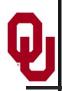

#### **Easy to Program?**

More recently, GPU manufacturers have worked hard to make GPUs easier to use for general purpose computing.

This is known as **General Purpose Graphics Processing Units**.

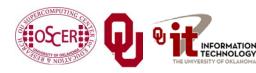

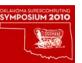

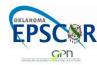

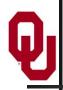

#### **How to Program a GPU**

- Proprietary programming language or extensions
  - NVIDIA: CUDA (C/C++)
  - AMD/ATI: StreamSDK/Brook+ (C/C++)
- OpenCL (Open Computing Language): an industry standard for doing number crunching on GPUs.

- Portland Group Fortran and C compilers with accelerator directives.
- Others are popping up or in development now ....

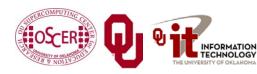

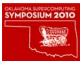

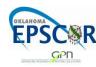

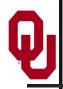

#### **NVIDIA CUDA**

- NVIDIA proprietary
- Formerly known as "Compute Unified Device Architecture"
- Extensions to C to allow better control of GPU capabilities
- Modest extensions but major rewriting of the code
- Portland Group Inc (PGI) now has a Fortran implementation of CUDA available in their Fortran compiler.

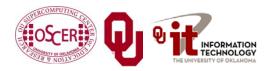

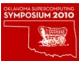

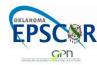

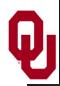

#### **CUDA Example Part 1**

```
example1.cpp: Defines the entry point for the console applicati
    on.
//
#include "stdafx.h"
#include <stdio.h>
#include <cuda.h>
// Kernel that executes on the CUDA device
 _global___ void square_array(float *a, int N)
  int idx = blockIdx.x * blockDim.x + threadIdx.x;
 if (idx<N) a[idx] = a[idx] * a[idx];
```

http://llpanorama.wordpress.com/2008/05/21/my-first-cuda-program/

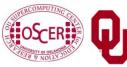

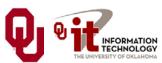

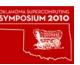

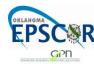

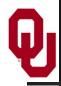

### **CUDA Example Part 2**

```
// main routine that executes on the host
int main(void)
 float *a h, *a d; // Pointer to host & device arrays
 const int N = 10; // Number of elements in arrays
 size t size = N * sizeof(float);
 a h = (float *)malloc(size); // Allocate array on host
 cudaMalloc((void **) &a_d, size);  // Allocate array on device
 // Initialize host array and copy it to CUDA device
 for (int i=0; i<N; i++) a h[i] = (float)i;
 cudaMemcpy(a d, a h, size, cudaMemcpyHostToDevice);
  // Do calculation on device:
  int block size = 4;
  int n blocks = N/block size + (N%block size == 0 ? 0:1);
 square array <<< n blocks, block size >>> (a d, N);
 // Retrieve result from device and store it in host array
 cudaMemcpy(a_h, a_d, sizeof(float)*N, cudaMemcpyDeviceToHost);
 // Print results
 for (int i=0; i<N; i++) printf("%d %f\n", i, a h[i]);
  // Cleanup
 free(a h); cudaFree(a d);
```

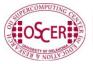

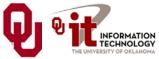

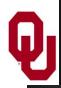

#### AMD/ATI Brook+

- AMD/ATI proprietary
- Formerly known as "Close to Metal" (CTM)
- Extensions to C to allow better control of GPU capabilities

Parallel & Cluster: GPGPU

No Fortran version available

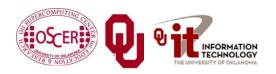

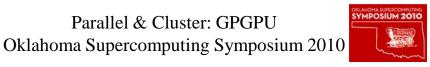

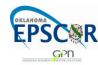

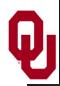

#### **Brook+ Example Part 1**

```
float4 matmult_kernel (int y, int x, int k,
                       float4 M0[], float4 M1[])
    float4 total = 0;
    for (int c = 0; c < k / 4; c++)
        total += M0[y][c] * M1[x][c];
    return total;
```

http://developer.amd.com/gpu\_assets/Stream\_Computing\_Overview.pdf

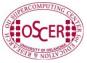

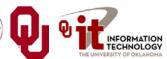

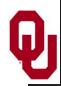

#### **Brook+ Example Part 2**

```
void matmult (float4 A[], float4 B'[], float4 C[])
    for (int i = 0; i < n; i++)
        for (j = 0; j < m / 4; j+)
            launch_thread{
                C[i][j] =
                    matmult_kernel(j, i, k, A, B');}
    sync_threads{}
```

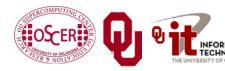

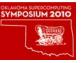

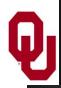

### **OpenCL**

- Open Computing Language
- Open standard developed by the Khronos Group, which is a consortium of many companies (including NVIDIA, AMD and Intel, but also lots of others)
- Initial version of OpenCL standard released in Dec 2008.
- Many companies will create their own implementations.
- Apple was first to market, with an OpenCL implementation included in Mac OS X v10.6 ("Snow Leopard") in 2009.

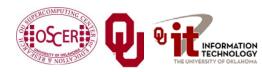

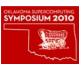

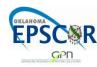

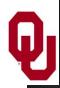

```
// create a compute context with GPU device
context = clCreateContextFromType(0, CL_DEVICE_TYPE_GPU, NULL, NULL,
   NULL);
// create a work-queue
queue = clCreateWorkQueue(context, NULL, NULL, 0);
// allocate the buffer memory objects
memobjs[0] =
    clCreateBuffer(context,
                   CL_MEM_READ_ONLY | CL_MEM_COPY_HOST PTR,
                   sizeof(float)*2*num entries, srcA);
memobis[1] =
    clCreateBuffer(context, CL MEM READ WRITE,
                   sizeof(float)*2*num entries, NULL);
// create the compute program
program =
    clCreateProgramFromSource(context, 1, &fft1D_1024_kernel_src, NULL);
// build the compute program executable
clBuildProgramExecutable(program, false, NULL, NULL);
// create the compute kernel
kernel = clCreateKernel(program, "fft1D 1024");
```

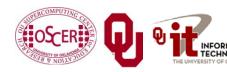

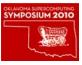

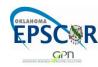

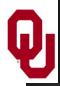

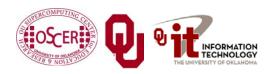

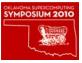

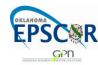

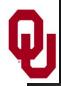

```
This kernel computes FFT of length 1024. The 1024 length FFT
// is decomposed into calls to a radix 16 function, another
// radix 16 function and then a radix 4 function
kernel void fft1D_1024 (
    global float2 *in, global float2 *out,
    local float *sMemx, __local float *sMemy)
    int tid = get_local_id(0);
    int blockIdx = get_group_id(0) * 1024 + tid;
    float2 data[16];
    // starting index of data to/from global memory
    in = in + blockIdx;
    out = out + blockIdxi
    globalLoads(data, in, 64); // coalesced global reads
```

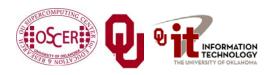

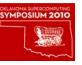

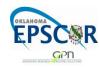

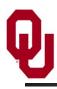

```
twiddleFactorMul(data, tid, 1024, 0);
// local shuffle using local memory
localShuffle(data, sMemx, sMemy, tid,
   (((tid \& 15) * 65) + (tid >> 4)));
fftRadix16Pass(data);
                                // in-place radix-16 pass
twiddleFactorMul(data, tid, 64, 4); // twiddle factor multiplication
localShuffle(data, sMemx, sMemy, tid,
   (((tid >> 4) * 64) + (tid & 15)));
// four radix-4 function calls
fftRadix4Pass(data);
fftRadix4Pass(data + 4);
fftRadix4Pass(data + 8);
fftRadix4Pass(data + 12);
// coalesced global writes
globalStores(data, out, 64);
```

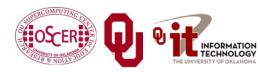

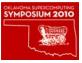

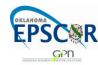

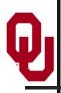

## **Portland Group Accelerator Directives**

- Proprietary directives in Fortran and C
- Similar to OpenMP in structure
- If the compiler doesn't understand these directives, it ignores them, so the same code can work with an accelerator or without, and with the PGI compilers or other compilers.
- In principle, this will be able to work on a variety of accelerators, but the first instance is NVIDIA; PGI recently announced a deal with AMD/ATI.
- The directives tell the compiler what parts of the code happen in the accelerator; the rest happens in the regular hardware.

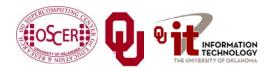

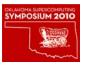

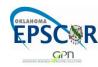

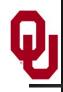

### **PGI** Accelerator Example

```
!$acc region
    do k = 1, n1
         do i = 1, n3
             c(i,k) = 0.0
             do j = 1, n2
                  c(i,k) = c(i,k) +
                            a(i,j) * b(j,k)
\delta
             enddo
         enddo
    enddo
!$acc end region
```

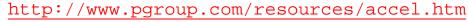

Parallel & Cluster: GPGPU

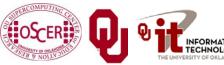

## Digging Deeper: CUDA on NVIDIA

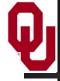

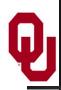

#### **NVIDIA** Tesla

- NVIDIA now offers a GPU platform named Tesla.
- It consists essentially of their highest end graphics card, minus the video out connector.

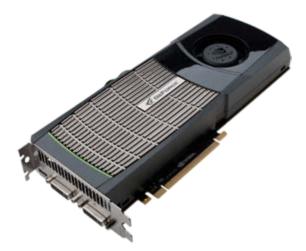

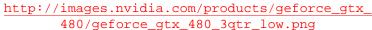

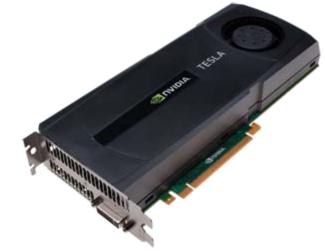

http://images.nvidia.com/products/tesla\_C2050\_C2070/Tesla\_C2050\_C2070\_3qtr\_low\_new.png

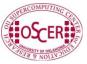

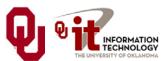

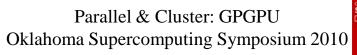

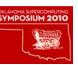

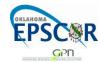

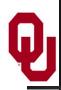

## **NVIDIA Tesla C2050 Card Specs**

- 448 GPU cores
- 1.15 GHz

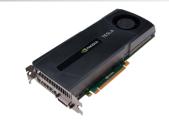

- Single precision floating point performance:
   1030.4 GFLOPs (2 single precision flops per clock per core)
- Double precision floating point performance:
   515.2 GFLOPs (1 double precision flop per clock per core)
- Internal RAM: 3 GB DDR5
- Internal RAM speed: 144 GB/sec (compared 21-25 GB/sec for regular RAM)
- Has to be plugged into a PCIe slot (at most 8 GB/sec)

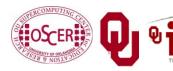

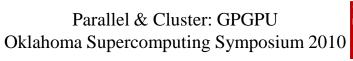

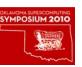

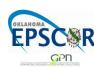

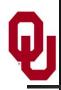

### **NVIDIA Tesla S2050 Server Specs**

- 4 C2050 cards inside a 1U server (looks like a Sooner node)
- 1.15 GHz
- Single Precision (SP) floating point performance:
   4121.6 GFLOPs
- Double Precision (DP) floating point performance:
   2060.8 GFLOPs
- Internal RAM: 12 GB total (3 GB per GPU card)
- Internal RAM speed: 576 GB/sec aggregate
- Has to be plugged into two PCIe slots (at most 16 GB/sec)

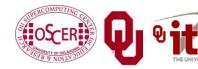

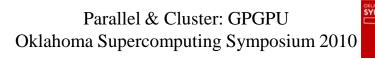

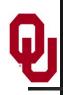

## Compare x86 vs S2050

Let's compare the best dual socket x86 server today vs S2050.

|                                | Dual socket, AMD<br>2.3 GHz 12-core | NVIDIA Tesla S2050                         |
|--------------------------------|-------------------------------------|--------------------------------------------|
| Peak DP FLOPs                  | 220.8 GFLOPs DP                     | 2060.8 GFLOPs DP (9.3x)                    |
| Peak SP FLOPS                  | 441.6 GFLOPs SP                     | 4121.6 GFLOPs SP (9.3x)                    |
| Peak RAM BW                    | 25 GB/sec                           | 576 GB/sec (23x)                           |
| Peak PCIe BW                   | N/A                                 | 16 GB/sec                                  |
| Needs x86 server to attach to? | No                                  | Yes                                        |
| Power/Heat                     | ~450 W                              | $\sim$ 900 W + $\sim$ 400 W ( $\sim$ 2.9x) |
| Code portable?                 | Yes                                 | No (CUDA)                                  |
|                                |                                     | Yes (PGI, OpenCL)                          |

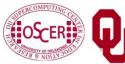

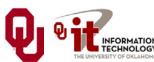

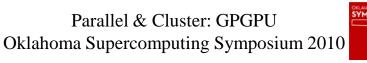

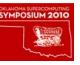

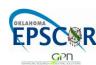

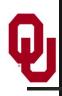

#### Compare x86 vs S2050

#### Here are some interesting measures:

|                    | Dual socket, AMD<br>2.3 GHz 12-core | NVIDIA Tesla S2050        |
|--------------------|-------------------------------------|---------------------------|
| DP GFLOPs/Watt     | ~0.5 GFLOPs/Watt                    | ~1.6 GFLOPs/Watt (~3x)    |
| SP GFLOPS/Watt     | ~1 GFLOPs/Watt                      | ~3.2 GFLOPs/Watt (~3x)    |
| DP GFLOPs/sq ft    | ~590 GFLOPs/sq ft                   | ~2750 GFLOPs/sq ft (4.7x) |
| SP GFLOPs/sq ft    | ~1180 GFLOPs/sq ft                  | ~5500 GFLOPs/sq ft (4.7x) |
| Racks per PFLOP DP | 142 racks/PFLOP DP                  | 32 racks/PFLOP DP (23%)   |
| Racks per PFLOP SP | 71 racks/PFLOP SP                   | 16 racks/PFLOP SP (23%)   |

OU's Sooner is 34.5 TFLOPs DP, which is just over <u>1 rack</u> of S2050.

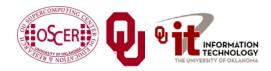

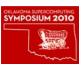

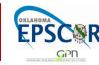

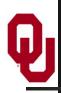

#### What Are the Downsides?

- You have to rewrite your code into CUDA or OpenCL or PGI accelerator directives.
  - CUDA: Proprietary, but maybe portable soon
  - OpenCL: portable but cumbersome
  - PGI accelerator directives: not clear whether you can have most of the code live inside the GPUs.
- BUT: Many groups are coming out with GPGPU code development tools that may help a lot, such as:
  - Fortran-to-CUDA-C converter (NCAR)
  - CUDA C automatic optimizer (memory, threading etc)
  - OpenMP-to-CUDA converter
  - CUDA-to-x86 converter (CUDA code on non-CUDA system)

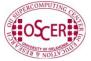

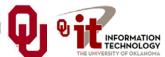

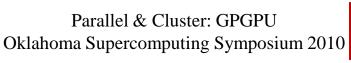

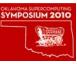

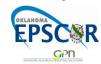

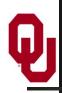

### **Programming for Performance**

The biggest single performance bottleneck on GPU cards today is the PCIe slot:

- PCIe 2.0 x16: 8 GB/sec
- 1600 MHz Front Side Bus: 25 GB/sec
- GDDR4 GPU card RAM: 144 GB/sec per card

#### Your goal:

- At startup, move the data from x86 server RAM into GPU RAM.
- Do almost all the work inside the GPU.
- Use the x86 server only for I/O and message passing, to minimize the amount of data moved through the PCIe slot.

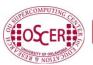

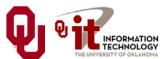

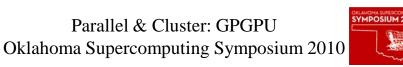

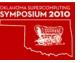

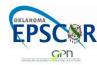

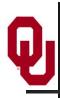

#### **Does CUDA Help?**

| <b>Example Applications</b>     | URL                                            | Speedup     |
|---------------------------------|------------------------------------------------|-------------|
| Seismic Database                | http://www.headwave.com                        | 66x – 100x  |
| Mobile Phone Antenna Simulation | http://www.accelware.com                       | 45x         |
| Molecular Dynamics              | http://www.ks.uiuc.edu/Research/vmd            | 21x - 100x  |
| Neuron Simulation               | http://www.evolvedmachines.com                 | 100x        |
| MRI Processing                  | http://bic-test.beckman.uiuc.edu               | 245x - 415x |
| Atmospheric Cloud Simulation    | http://www.cs.clemson.edu/~jesteel/clouds.html | 50x         |

http://www.nvidia.com/object/IO\_43499.html

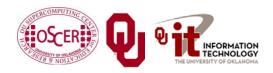

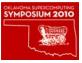

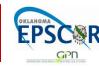

# CUDA Thread Hierarchy and Memory Hierarchy

Some of these slides provided by Paul Gray, University of Northern Iowa

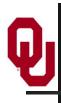

#### **CPU vs GPU Layout**

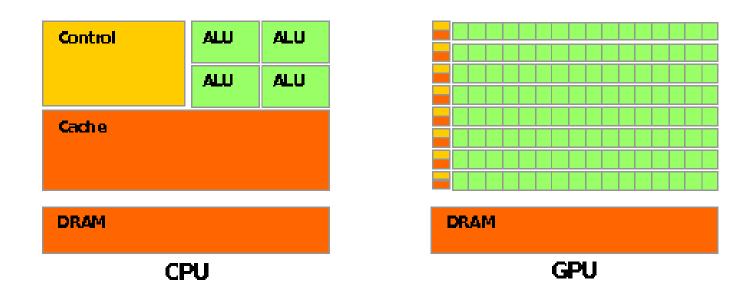

Source: NVIDIA CUDA Programming Guide

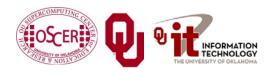

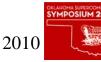

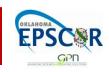

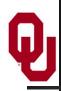

#### **Buzzword: Kernel**

In CUDA, a *kernel* is code (typically a function) that can be run inside the GPU.

Typically, the kernel code operates in lock-step on the stream processors inside the GPU.

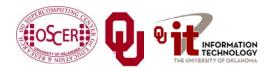

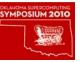

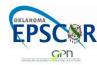

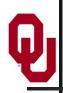

#### **Buzzword: Thread**

- In CUDA, a *thread* is an execution of a kernel with a given index.
- Each thread uses its index to access a specific subset of the elements of a target array, such that the collection of all threads cooperatively processes the entire data set.
- So these are very much like threads in the OpenMP or pthreads sense they even have shared variables and private variables.

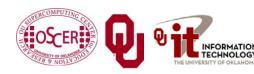

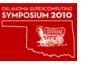

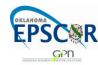

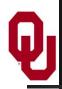

#### **Buzzword: Block**

In CUDA, a **block** is a group of threads.

- Just like OpenMP threads, these could execute concurrently or independently, and in no particular order.
- Threads can be coordinated somewhat, using the
   \_syncthreads() function as a barrier, making all threads stop
   at a certain point in the kernel before moving on en mass.
   (This is like what happens at the end of an OpenMP loop.)

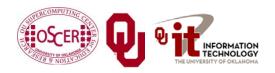

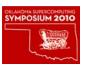

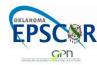

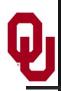

#### **Buzzword: Grid**

Parallel & Cluster: GPGPU Oklahoma Supercomputing Symposium 2010

In CUDA, a *grid* is a group of (thread) blocks, with no synchronization at all among the blocks.

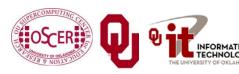

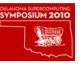

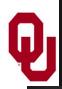

#### **NVIDIA GPU Hierarchy**

- *Grids* map to GPUs
- <u>Blocks</u> map to the MultiProcessors (MP)
  - Blocks are never split across
     MPs, but an MP can have
     multiple blocks
- Threads map to Stream Processors (SP)
- *Warps* are groups of (32) threads that execute simultaneously

Image Source: NVIDIA CUDA Programming Guide

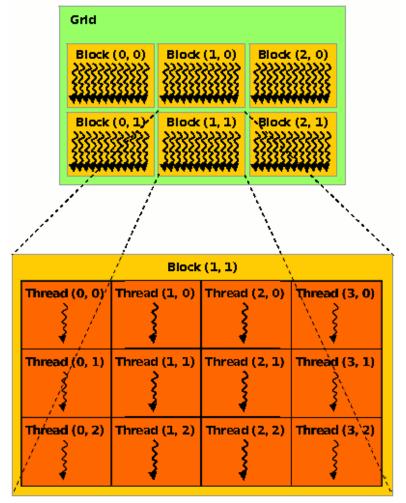

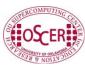

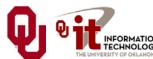

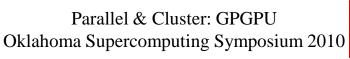

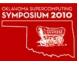

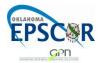

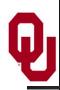

#### **CUDA Built-in Variables**

- blockIdx.x, blockIdx.y, blockIdx.z are built-in variables that returns the block ID in the x-axis, y-axis and z-axis of the block that is executing the given block of code.
- threadIdx.x, threadIdx.y, threadidx.z are built-in variables that return the thread ID in the x-axis, y-axis and z-axis of the thread that is being executed by this stream processor in this particular block.

So, you can express your collection of blocks, and your collection of threads within a block, as a 1D array, a 2D array or a 3D array.

These can be helpful when thinking of your data as 2D or 3D.

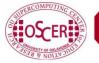

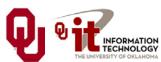

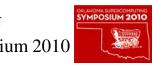

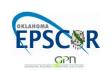

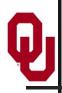

#### \_\_global\_\_ Keyword

- In CUDA, if a function is declared with the **\_\_global\_\_** keyword, that means that it's intended to be executed inside the GPU.
- In CUDA, the term for the GPU is <u>device</u>, and the term for the x86 server is <u>host</u>.
- So, a kernel runs on a device, while the main function and so on run on the host.
- Note that a host can play host to multiple devices; for example, an S2050 server contains 4 C2050 GPU cards, and if a single host has two PCIe slots, then both of the PCIe plugs of the S2050 can be plugged into that same host.

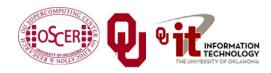

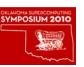

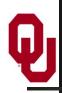

#### **Copying Data from Host to Device**

If data need to move from the host (where presumably the data are initially input or generated), then a copy has to exist in both places.

Typically, what's copied are arrays, though of course you can also copy a scalar (the address of which is treated as an array of length 1).

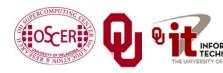

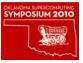

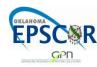

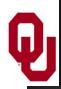

## **CUDA Memory Hierarchy #1**

CUDA has a hierarchy of several kinds of memory:

- Host memory (x86 server)
- Device memory (GPU)
  - Global: visible to all threads in all blocks largest, slowest
  - Shared: visible to all threads in a particular block – medium size, medium speed
  - Local: visible only to a particular thread smallest, fastest

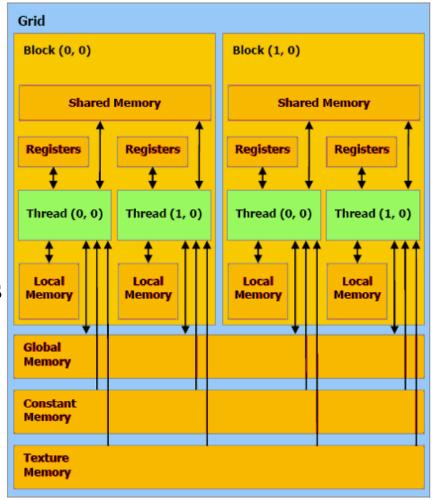

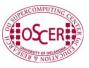

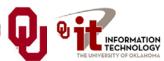

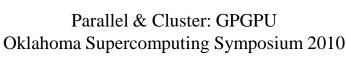

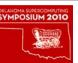

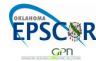

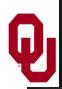

## **CUDA Memory Hierarchy #2**

CUDA has a hierarchy of several kinds of memory:

- Host memory (x86 server)
- Device memory (GPU)
  - Constant: visible to all threads in all blocks; read only
  - <u>Texture</u>: visible to all threads in all blocks; read only

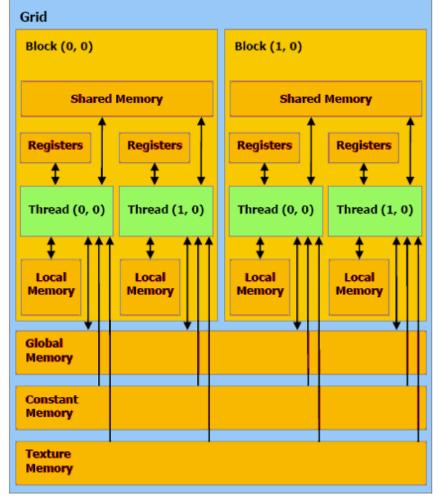

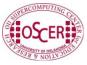

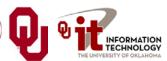

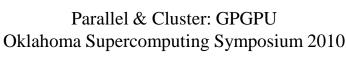

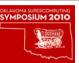

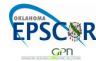

# CUDA Example: Matrix-Matrix Multiply

Q

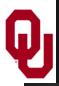

#### **Matrix-Matrix Multiply Main Part 1**

```
float* host A;
float* host_B;
float* host_B;
float* device A;
float* device B;
float* device C;
host A = (float*) malloc(mem size A);
host B = (float*) malloc(mem_size_B);
host C = (float*) malloc(mem size C);
cudaMalloc((void**) &device A, mem size A);
cudaMalloc((void**) &device B, mem size B);
cudamalloc((void**) &device C, mem size C);
// Set up the initial values of A and B here.
// Henry says: I've oversimplified this a bit from
// the original example code.
```

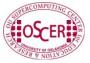

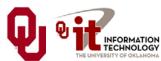

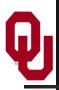

#### **Matrix-Matrix Multiply Main Part 2**

```
// copy host memory to device
cudaMemcpy(device_A, host_A, mem_size_A,
           cudaMemcpyHostToDevice);
cudaMemcpy(device_B, host_B, mem_size_B,
           cudaMemcpyHostToDevice);
// setup execution parameters
dim3 threads(BLOCK_SIZE, BLOCK_SIZE);
dim3 grid(WC / threads.x, HC / threads.y);
// execute the kernel
matrixMul<<< grid, threads >>>(device C,
                                device A, device B, WA, WB);
// copy result from device to host
cudaMemcpy(host_C, device_C, mem_size_C,
           cudaMemcpyDeviceToHost);
```

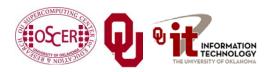

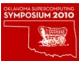

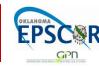

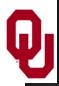

### **Matrix Multiply Kernel Part 1**

```
qlobal void matrixMul( float* C, float* A, float* B, int wA, int wB)
  // Block index
  int bx = blockIdx.x;
  int by = blockIdx.y;
  // Thread index
  int tx = threadIdx.x;
  int ty = threadIdx.y;
  // Index of the first sub-matrix of A processed by the block
  int aBegin = wA * BLOCK_SIZE * by;
  // Index of the last sub-matrix of A processed by the block
  int aEnd
             = aBegin + wA - 1;
  // Step size used to iterate through the sub-matrices of A
  int aStep = BLOCK SIZE;
  // Index of the first sub-matrix of B processed by the block
  int bBegin = BLOCK_SIZE * bx;
  // Step size used to iterate through the sub-matrices of B
  int bStep = BLOCK SIZE * wB;
  // Csub is used to store the element of the block sub-matrix
  // that is computed by the thread
  float Csub = 0;
```

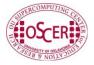

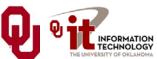

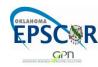

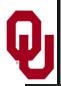

#### **Matrix Multiply Kernel Part 2**

```
// Loop over all the sub-matrices of A and B
// required to compute the block sub-matrix
for (int a = aBegin, b = bBegin;
        a \le a End;
         a += aStep, b += bStep) {
    // Declaration of the shared memory array As used to
    // store the sub-matrix of A
    shared float As[BLOCK SIZE][BLOCK SIZE];
    // Declaration of the shared memory array Bs used to
    // store the sub-matrix of B
    shared float Bs[BLOCK SIZE][BLOCK SIZE];
    // Load the matrices from device memory
    // to shared memory; each thread loads
    // one element of each matrix
   AS(ty, tx) = A[a + wA * ty + tx];
   BS(ty, tx) = B[b + wB * ty + tx];
    // Synchronize to make sure the matrices are loaded
    syncthreads();
```

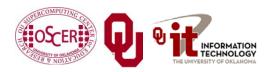

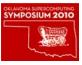

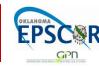

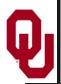

#### **Matrix Multiply Kernel Part 3**

```
// Multiply the two matrices together;
    // each thread computes one element
    // of the block sub-matrix
    for (int k = 0; k < BLOCK SIZE; ++k)
        Csub += AS(ty, k) * BS(k, tx);
    // Synchronize to make sure that the preceding
    // computation is done before loading two new
    // sub-matrices of A and B in the next iteration
    syncthreads();
// Write the block sub-matrix to device memory;
// each thread writes one element
int c = wB * BLOCK_SIZE * by + BLOCK SIZE * bx;
C[c + wB * ty + tx] = Csub;
```

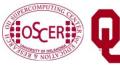

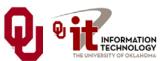

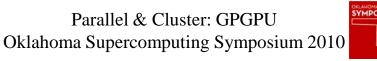

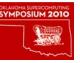

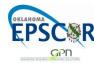

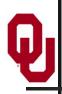

#### Would We Really Do It This Way?

We wouldn't really do matrix-matrix multiply this way.

NVIDIA has developed a CUDA implementation of the BLAS libraries, which include a highly tuned matrix-matrix multiply routine.

(We'll learn about BLAS next time.)

There's also a CUDA FFT library, if your code needs Fast Fourier Transforms.

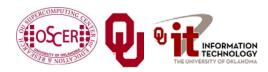

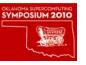

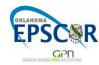

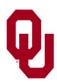

# **OK Supercomputing Symposium 2010**

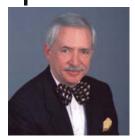

2003 Keynote: Peter Freeman **NSF** Computer & Information Science & Engineering **Assistant Director** 

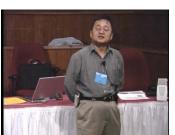

2004 Keynote: Sangtae Kim NSF Shared Cyberinfrastructure **Division Director** 

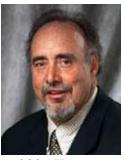

2005 Keynote: Walt Brooks NASA Advanced Supercomputing **Division Director** 

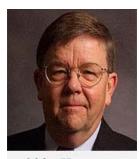

2006 Keynote: Dan Atkins Head of NSF's Office of Cyberinfrastructure Computing Center

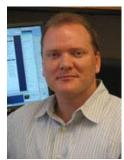

2007 Keynote: Jay Boisseau Director Texas Advanced U. Texas Austin

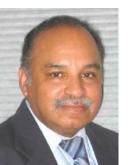

2008 Keynote: José Munoz Deputy Office Director/ Senior Scientific Advisor NSF Office of Cyberinfrastructure

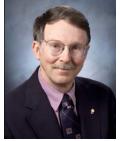

2009 Keynote: **Douglass Post** Chief Scientist US Dept of Defense **HPC** Modernization Program

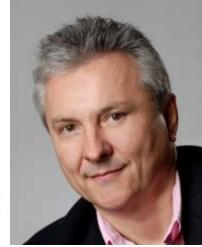

2010 Keynote **Horst Simon, Director National Energy Research Scientific Computing Center** 

**FREE!** Wed Oct 6 2010 @ OU

http://symposium2010.oscer.ou.edu/

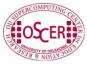

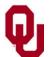

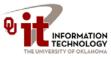

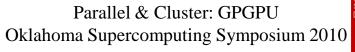

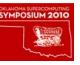

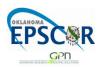

# Thanks for your attention!

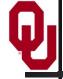

# Questions?

www.oscer.ou.edu